## Jak stanovit faktor difuzního odporu z ekvivalentní difuzní tloušťky?

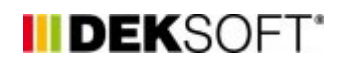

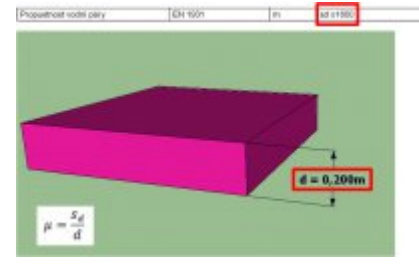

28. 4. 2014 | Autor: Ing. Jan Stašek

Pro výpočty v aplikaci Tepelná technika 1D je pro popis difuzního chování jednotlivých vrstev používána veličina faktor difuzního odporu. U některých materiálů je však udávána pouze ekvivalentní difuzní tloušťka. Jak z této hodnoty stanovit faktor difuzního odporu?

Pro výpočty v aplikaci Tepelná technika 1D je pro popis difuzního chování jednotlivých vrstev používána veličina faktor difuzního odporu. U některých materiálů je však udávána pouze ekvivalentní difuzní tloušťka. Jak z této hodnoty stanovit faktor difuzního odporu?

Vztah faktorem difuzního odporu a ekvivalentní difuzní tloušťkou popisuje následující rovnice.

$$
s_d = \mu \cdot d
$$

Pro faktor difuzního odporu tedy platí:

$$
\mu = \frac{s_d}{d}
$$

<https://deksoft.eu/technicke-forum/technicka-knihovna/story-13>